# Internal Billing

## **Document Overview:**

The Internal Billing (IB) document is used to bill for repetitive goods or services provided by one university department to another university department, reflecting income to the provider (supplier) and expense to the customer (buyer). The customer is billed based on a pre-arranged agreement. The document creator (supplier) needs to know both income and expense accounts and object codes.

This document can be used to record credits between departments or colleges. It cannot be used to record the transfer of capital equipment between university accounts, and cannot be used to make a correction to an account/object code or object code mistake.

Negative accounting lines are allowed on this document. This helps if a certain amount of the original Internal Billing needs to be refunded. Another IB can be created with the same accounting lines, but with negative amounts. There must be at least one completed accounting line in the Income section and one completed accounting line in the Expense section. The total in the Income section must equal the total in the Expense section. Only internal revenue object codes can be used on this document (47xx, 48xx, or 49xx).

## **How to Complete the Document:**

Complete the Document Overview section by adding a brief description of what is being done, then expand on it in the Explanation field.

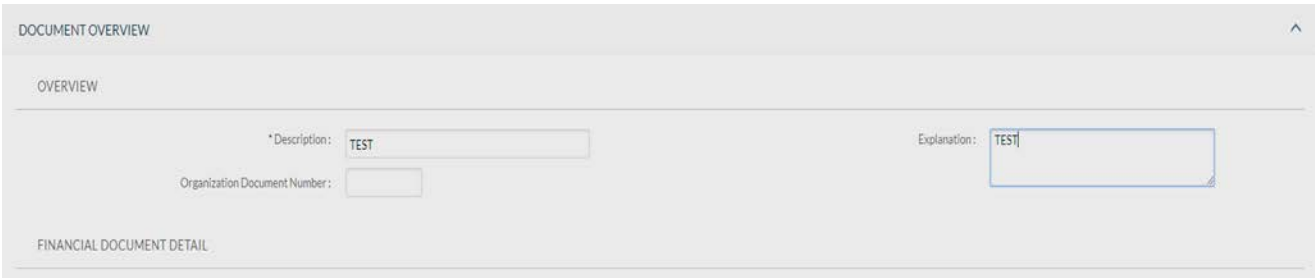

The accounting lines section is where the Supplier inputs both the income and expense lines. Make sure

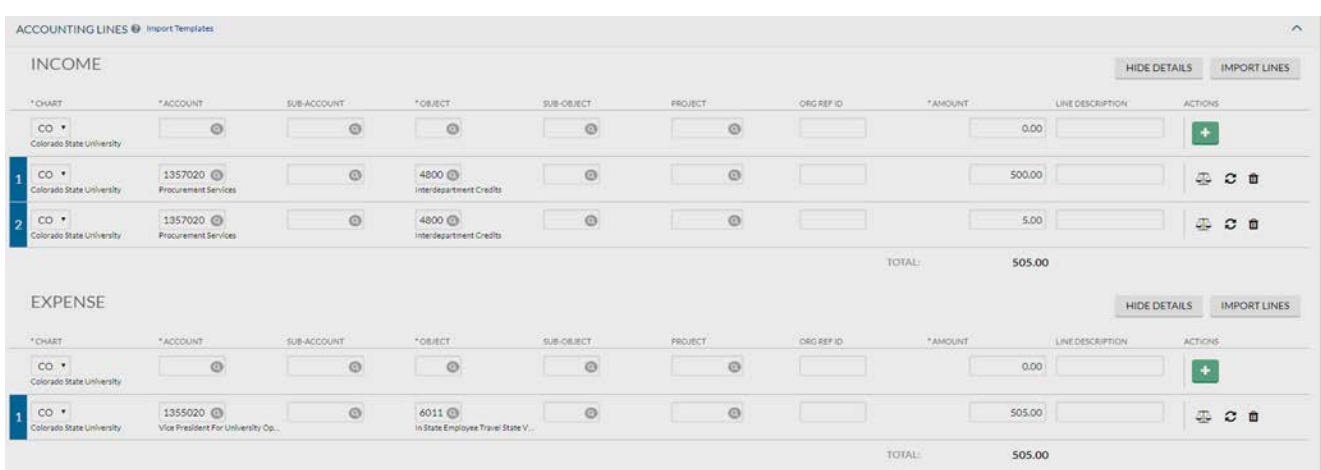

to click on the  $\begin{array}{|c|c|} \hline \end{array}$  to add an accounting line.

The invoice and any other support needed will be attached to the Notes/Attachments section in PDF or TIFF format. Make sure to click on the "Add" button or else the support will not be added.

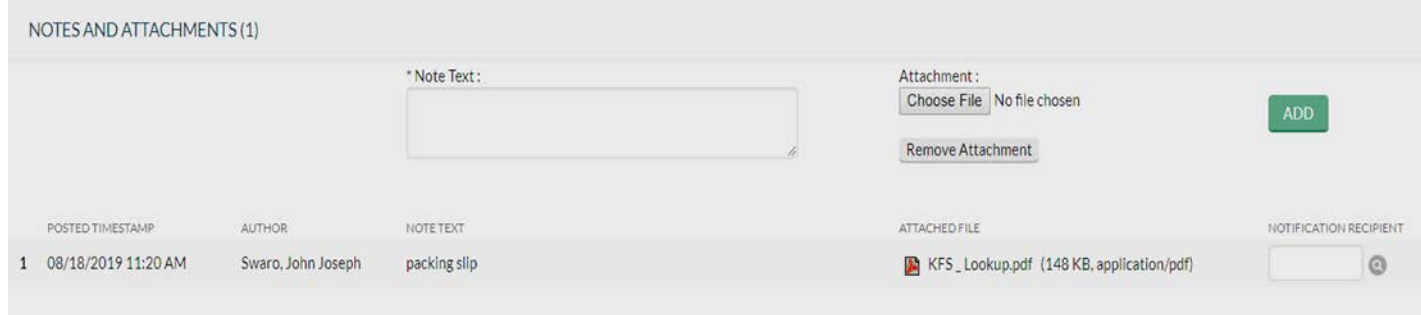

### **Document Routing:**

Once the document has been submitted, it will route to the customer account's fiscal officer. They will review the description, explanation, accounting lines, and attached support prior to either approving or disapproving.

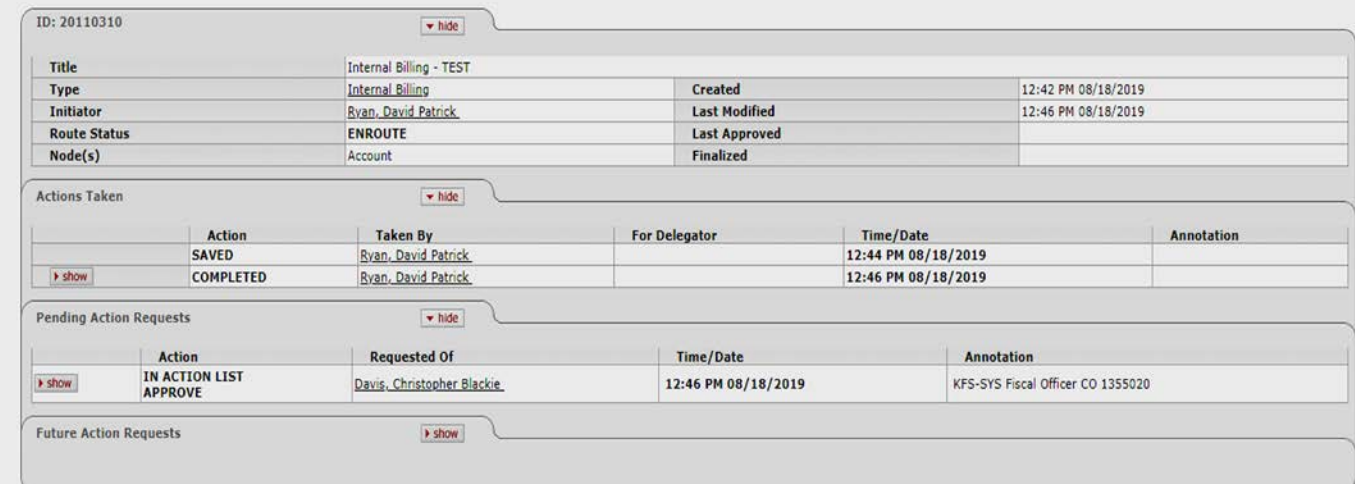

# **Document Exceptions/Restrictions:**

Below are the list of parameter's related to the IB document. If the Constraint Code is "A" it means "Allowed" and if it is "D" it means "Disallowed".

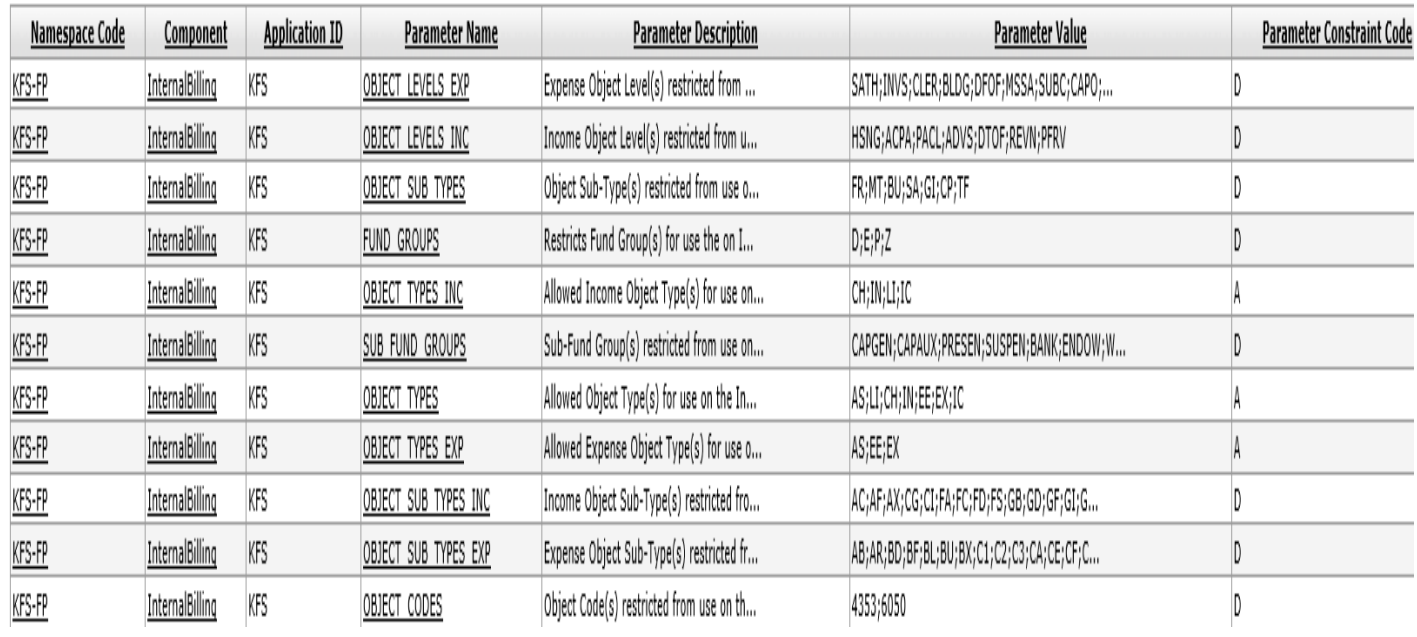

Below is the explanation of these restrictions:

**Fund Group Restrictions:** Internal Billings are used to bill for repetitive goods or services provided by one university department to another university department. Some fund groups are disallowed from providing internal billing activity based on the definition of the fund group. The fund groups disallowed are below:

# Fund Group

- D Student Loan Fund
- E Endowment Fund
- P Presentation Fund
- Z Bank Fund

**Sub-Fund Group Restrictions:** Internal Billings are disallowed on some fund groups based on the definition of what the sub-fund is used for. Sub-Fund Groups disallowed on this document include:

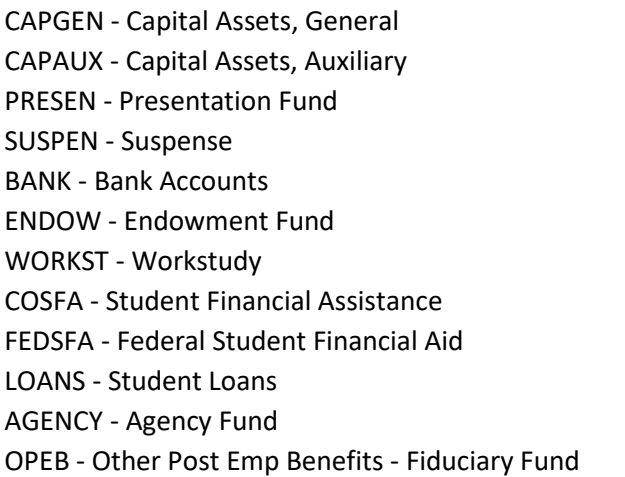

# Sub-Fund Sub-Fund

1CAPGE - Capital Assets, General Pueblo 1CAPAU - Capital Assets, Auxiliary Pueblo 1PRESE - Presentation Fund Pueblo 1SUSPE - Suspense Pueblo 1ENDOW - Endowment Fund Pueblo 1WORKS - Workstudy Pueblo 1COSFA - Student Financial Assistance Pueblo 1FEDSF - Federal Student Financial Aid Pueblo 1LOANS - Student Loans Pueblo 1AGENC - Agency Fund Pueblo SLICE - Student Leadership Involvement

**Object Level Restrictions:** Internal Billings are used to bill for repetitive goods or services provided by one university department to another university department. Specific Income Object Levels should not be used on the Internal Billing document based on what activity posts to these object levels. This document disallows the use of object codes with an object level type of:

Expense Object Levels **Income Object Levels** INVS - Investments ACPA - Accounts Payable CLER - Clearing **PACL - Payroll Liabilities** BLDG - Buildings **ADVS** - Advances DFOF - Due From DTOF - Due To MSSA - Misc. Salary REVN - Misc. Revenue SUBC - Subcontracts PFRV - Plant Revenue CAPO - Equipment STLD - Student Loan Expense PFEX - Plant Expense OTEX - Other Expense

SATH - Spending Authority **HSNG - Housing and Other Payables** 

**Object Sub-Type Restrictions:** Specific Object Sub-Type levels should not be included on internal billings when billing for goods or services. This document disallows the use of object codes with Object Sub-Types of:

# Object Sub-Types

- FR Fringe
- MT Mandatory Transfers
- BU Budget Only Object Codes
- SA State Appropriations
- GI Gifts
- CP Capital Assets
- TF Tuition and Fees

- AB Compensated Absences CV Vehicles
- AR Accounts Receivable FP Fringe Pool
- BD Building FR Fringe
- BF Building + Attached/Fixture Federal LA Land
- 
- 
- BX Building Improve+Renovations Federal LI Library Acquisitions
- 
- C2 Capital Lease < Capital Threshold Late Capital Lease values of the Land Improvements
- 
- 
- 
- CF Capital Moveable Equipment Federal PCF Prepaids
- CL Capital Lease Purchases and SE Software-Federal
- CM Capital Moveable Equipment SL Salary

## Expense Object Sub-Types Expense Object Sub-Types

- 
- 
- 
- 
- BL Building Lease Letter Leasehold Improvements
- BU Budget Only Object Codes LE Library Acquisition Federal
	-
- C1 Capital Lease => Capital Threshold LN Non-Depreciable Improvements to Land
	-
- C3 Vehicle Capital Lease MT Mandatory Transfers
- CA Cash NB Nominal Balance
- CE Cost Recovery Expense NM Non-Mandatory Transfers
	-
	-
	-
- CO Capital Moveable Equipment Other Owned SO Software CP - Capital Assets UC - University Constructed CS - Capital Sponsor UF - University Constructed - Federal CT - Capital Federal VF - Vehicle Federal Funding Income Object Sub-Types Income Object Sub-Types AC - State Appropriations Capital GS - State C+G Revenue AF - Agency SubFund II - Investment Income AX - Auxiliary Revenue LC - Local Capital C+G Revenue CG - C+G Revenue LT - Long Term Payable CI - Cost Recovery Income MT - Mandatory Transfers FA - State Financial Aid NB - Nominal Balance FC - Federal Capital C=G Revenue NM - Non-Mandatory Transfers FD - Federal C+G Revenue OM - Oper+Maint of Plant-Fund Addition FS - Fee for Service **For Service** of *C* CH is a service of *C* CH is a service of *C* OO - Other Operating Revenue GB - Transfers from Governing Board **Capaciter 1998** OR - Other Noneating Revenue GD - Gain on Disposal of Assets **PC - Private Capital C+G Revenue** GF - Capital Gifts SA - State Appropriations GI - Gifts SC - State Capital C+G Revenue GL - Local C+G Revenue TE - Tuition + Fees GP - Private C+G Revenue WI - WICHE Revenue WI - WICHE Revenue
- GR Capitalized Grants

- 
- 
- 
- 
- 

**Object Code Restrictions:** This document disallows the use of Object Codes 4353-Program Assessment Charges and 6050-Travel Encumbrance. 6050 is booked behind the scenes on travel documents and shouldn't be used on the Internal Billing Document. 4353 is external revenue related and should not be used on an internal billing document.